## OUTLINE

# 1 Chapter 13: Heaps, Balanced Trees, and Hash Tables

- Priority Queues and Heaps
- Binary Heaps

# PRIORITY QUEUES

- A Priority Queue is a container for items with different **priorities**.
- The interface of a Priority queue resembles that of a queue, since an item can be put into the priority queue (enqueued) at any time.
- The item with the highest priority is the first one to be removed from the priority queue (**dequeued**). (Rather than first-in-first-out, as a normal queue, a priority queue is **best-in-first-out**.)

# PRIORITY QUEUES

Applications:

- A hospital emergency room.
- An event handler in a computer's operating system. Different processes running at the same time share access to the CPU. Essential services have higher priority than user applications.
- Pattern-matching algorithms (voice or handwriting recognition) where input is compared with stored patterns. The best matches will get the highest scores and saved in a priority queue for further processing.

# PRIORITY QUEUE IN PYTHON

This would be the interface to a Python class implementing the Priority Queue ADT:

```
class PQueue:
   def enqueue(self, item, priority):
      "'post: item is inserted with specified priority"
   def first(self):
      ", post: returns, but does not remove, highest priority
item''
   def dequeue(self):
      "'post: removes and returns the highest priority item"'
   def size(self):
      '''post: returns the number of items'''
```

# Implementing a Priority Queue As A Heap

Worst-case running times for structures we have seen:

- Sorted (by priority) list: enqueue is Θ(n).
   An array would allow Θ(log n) to find the position (Binary search), but Θ(n) is needed to insert by moving the higher items out of the way.
- Linked list: enqueue or dequeue is Θ(n).
   If the linked list is sorted by priority, it takes Θ(n) to find the position at which to insert the item, and Θ(1) to insert it.
   Otherwise (if we will append items at the end of the list and search by highest priority), dequeue takes Θ(n) to go through all items in an unsorted list to find the highest priority item.

# Implementing a Priority Queue As A Heap

For better performance, we will use a new structure; a Binary Heap:

- A complete binary tree, whose nodes are labeled with integer values (**priorities**).
- Has the Heap property: For any node, no node below it has a higher priority.
- The enqueue method is called the insert method for the Heap class.
- The dequeue method is called the delete\_max method for the Heap class.

# Implementing a Priority Queue As A Heap

#### A TREE WITH THE HEAP PROPERTY

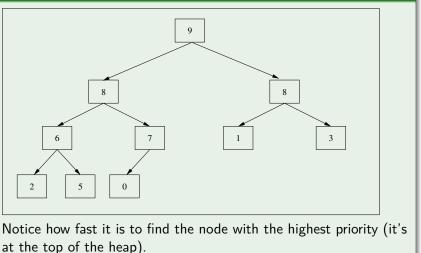

4/19

# Implementing a Priority Queue As A Heap

#### A TREE WITHOUT THE HEAP PROPERTY

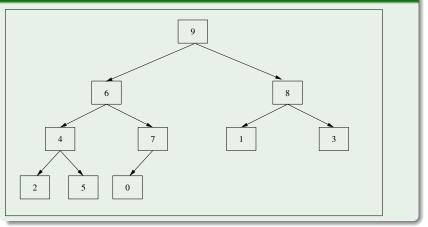

# BINARY HEAPS

#### **Binary Heap**

- is a <u>complete binary tree</u>, whose nodes are labeled with integer values (**priorities**), that
- has the Heap property:

For any node, no node below it has a higher priority.

- Therefore, the highest priority node is at the top of the heap!
- insert method for the Heap class to insert elements, and
- delete\_max method to delete the top of the heap.

# BINARY HEAPS

#### Implementation:

- The insert and delete\_max methods are implemented so they preserve the heap property.
- To save space, the complete binary tree is implemented as an array. The root is at index 1. The children of the node at index i are at indexes 2 \* i and 2 \* i + 1.
- In Python: list class is used to implement binary heaps, so resizing will not be a problem when items are enqueued.
- in C++: dynamic arrays are used, and the class is defined as template class.

### HEAPS REPRESENTATION

Heaps will be represented by arrays, with the root at index 1.

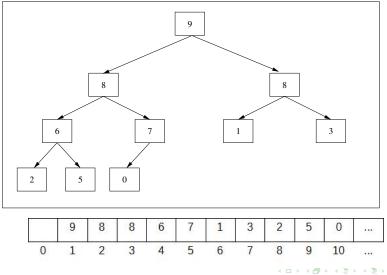

## HEAP: CONSTRUCTOR IN PYTHON: \_\_INIT\_\_

```
def __init__(self, items=None):
    '''post: a heap is created with specified
items'''
    self.heap = [None]
    if items is None:
        self.heap_size = 0
    else:
        self.heap += items
        self.heap_size = len(items)
        self._build_heap()
```

## Heap: class declaration in C++:

```
template <typename Item>
class Heap{
public:
  Heap(const Item seq[]=NULL, const int &size=0);
  ~ Heap();
  unsigned int size() const { return heap_size; }
  void asList(std::string &s);
private:
  Heap(const Heap<Item> &h);
  Heap<Item>& operator=(const Heap<Item> &h);
  void _build_heap();
  void resize(unsigned int newSize);
  Item *items_;
  unsigned int heap_size, capacity_; };
#include "Heap.template"
                                      イロト (日本) (日本) (日本) (日本) (日本)
```

## HEAPS: OPERATIONS DELETE\_MAX AND \_HEAPIFY

#### Removing the highest priority item

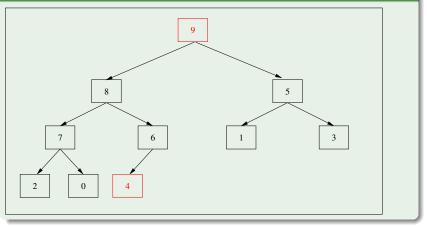

## HEAPS: OPERATIONS DELETE\_MAX AND \_HEAPIFY

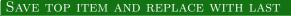

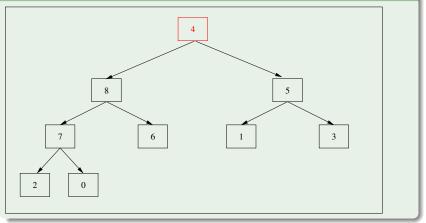

## HEAPS: OPERATIONS DELETE\_MAX AND \_HEAPIFY

#### Percolate down until...

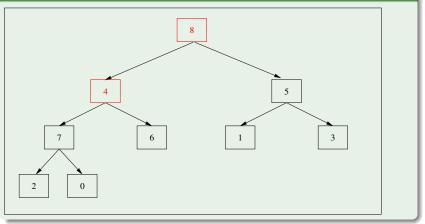

<ロト < 部 ト < 主 ト < 主 ト う へ () 9 / 19

## HEAPS: OPERATIONS DELETE\_MAX AND \_HEAPIFY

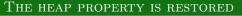

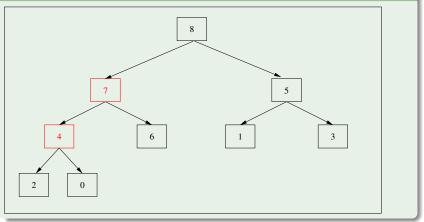

#### HEAPS: OPERATION DELETE\_MAX IN PYTHON

```
def delete max(self):
    '''pre: heap property is satisfied, self.heap is the
list of items with top element at index 1.
    post: maximum element in heap is removed and
returned'''
```

## HEAPS: OPERATION DELETE\_MAX IN C++

```
template <typename Item>
Item Heap<Item>::delete_max(){
  Item max_item;
   if (heap_size > 0) {
     max_item = items_[1];
     items_[1] = items_[heap_size];
     heap_size -= 1;
     if (heap_size > 0){
        _heapify_(1);
  return max_item;
```

## HEAPS: OPERATION HEAPIFY IN PYTHON

#### HEAPIFY

<u>heapify</u> starts at the node and moves its value down the tree by swapping it with the higher priority child.

### HEAPS: OPERATION HEAPIFY IN PYTHON

```
def _heapify(self, position):
 ", "pre: heap property is satisfied below position
post: heap property is satisfied at and below position''
item = self.heap[position]
while position * 2 <= self.heap_size:</pre>
    child = position * 2
    # if right child exists, determine maximum of two children
    if (child != self.heap_size and
       self.heap[child+1] > self.heap[child]):
       child += 1
    if self.heap[child] > item:
       self.heap[position] = self.heap[child]
       position = child
    else: break
self.heap[position] = item
```

### HEAPS: OPERATION HEAPIFY IN PYTHON

```
template <typename Item>
void Heap<Item>::_heapify_(unsigned int position) {
   Item it;
   unsigned int child;
   it = items_[position];
   while (position * 2 <= heap_size) // if left child exists
        child = position * 2; // left child
      if (child != heap_size && items_[child + 1] >
items_[child]) { child += 1;}
      if (items_[child] > it) {
         items_[position] = items_[child];
         position = child; } //advance the position
      else { break; }
      items_[position] = it;
```

#### WANT TO INSERT ITEM WITH PRIORITY 8

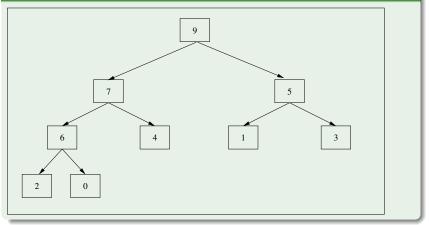

#### ADD THE NEW ITEM AT THE END

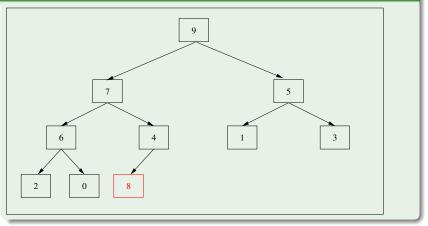

## HEAP: OPERATION INSERT

#### PERCOLATE UP UNTIL...

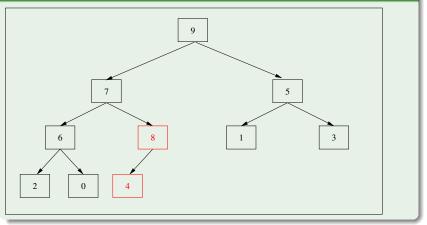

#### The heap property is restored

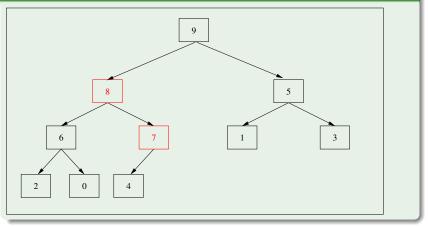

```
def insert(self, item):
   ", pre: heap property is satisfied
   post: item is inserted in proper location in heap'''
   self.heap_size += 1
   self.heap.append(None) # extend the length of the list
   position = self.heap_size
   parent = position // 2
   while parent > 0 and self.heap[parent] < item:</pre>
      # move the parent's item down
      self.heap[position] = self.heap[parent]
      position = parent
      parent = position // 2
   self.heap[position] = item # put new item in correct spot
```

```
template <typename Item>
void Heap<Item>::insert(Item a) {
   if(heap_size + 1 > capacity_-1) {
      resize(2*heap_size+1); }
   heap_size += 1;
   int position = heap_size, parent = position / 2;
   while (parent > 0 && items_[parent] < a){</pre>
      items_[position] = items_[parent];
      position = parent;
      parent = position / 2; }
   items_[position] = a; }
```

## \_build\_heap in Python and C++

```
def _build_heap(self):
    '''pre: self.heap has values in 1 to self.heap_size
    post: heap property is satisfied for entire heap'''
    # 1 through self.heap_size
    for i in range(self.heap_size // 2, 0, -1): # stops at 1
        self._heapify(i)
```

```
template <typename Item>
void Heap<Item>::_build_heap() {
for (unsigned int i = heap_size / 2; i > 0; i--) {
    _heapify_(i); }
```

< □ > < □ > < □ > < ≡ > < ≡ > < ≡ > < ≡ < ○ < ○</li>
 14 / 19

#### TIME ANALYSIS

- The tree is complete, hence it's height is  $\lg n$ .
- The **insert** and **delete\_max** operations are  $\Theta(\lg n)$ .
- Hence, if we use binary heap to implement the priority queue, the **enqueue** and **dequeue** operations will be  $\Theta(\lg n)$ .

## HEAPSORT

We can use the heapify and delete max methods to sort items in  $\Theta(n * \log n)$ .

The heap size decreases each time an item is removed, - let's use this space. We delete the max element from the heap, place it at the last spot in the heap before the item was removed. After we have removed all the items except one, the resulting array is sorted.

### HEAPSORT

```
def heapsort(self):
    '''pre: heap property is satisfied
    post: items are sorted'''
    sorted_size = self.heap_size
    for i in range(0, sorted_size - 1):
        # Since delete_max calls pop to remove an item,
        # append dummy value to avoid an illegal index.
        self.heap.append(None)
        item = self.delete_max()
        self.heap[sorted_size - i] = item
```

# RUNNING TIMES

Running times:

- insert is  $\Theta(\log n)$ .
- delete\_max is  $\Theta(\log n)$ .
- \_heapify is  $\Theta(\log n)$ .
- \_build\_heap is  $\Theta(n)$ .
- heapsort is  $\Theta(n \log n)$ .

#### Notes on Heap and Priority Queue Implementations

#### USING PYTHON

- Use the Heap class as defined in this chapter.
- The enqueue method is called the insert method for the Heap class.
- The dequeue method is called the delete\_max method for the Heap class.
- Define Node class, with two attributes: priority, item; To compare two Node instances, Node1 < Node2, compare their priorities, i.e. priority1 < priority2</li>

#### Notes on Heap and Priority Queue Implementations

#### Using C++

- Write the Node class as a C++ template class with private priority and item data members.
- Overload < and other comparison operators to compare priorities.
- Alternative: use the Priority Queue template class from the Standard Template Library.